# <span id="page-0-0"></span>**Motif import, export, and manipulation**

# **Benjamin Jean-Marie Tremblay** ∗1

<sup>1</sup>University of Waterloo, Waterloo, Canada ∗ b2tremblay@uwaterloo.ca

#### **8 May 2019**

# **Contents**

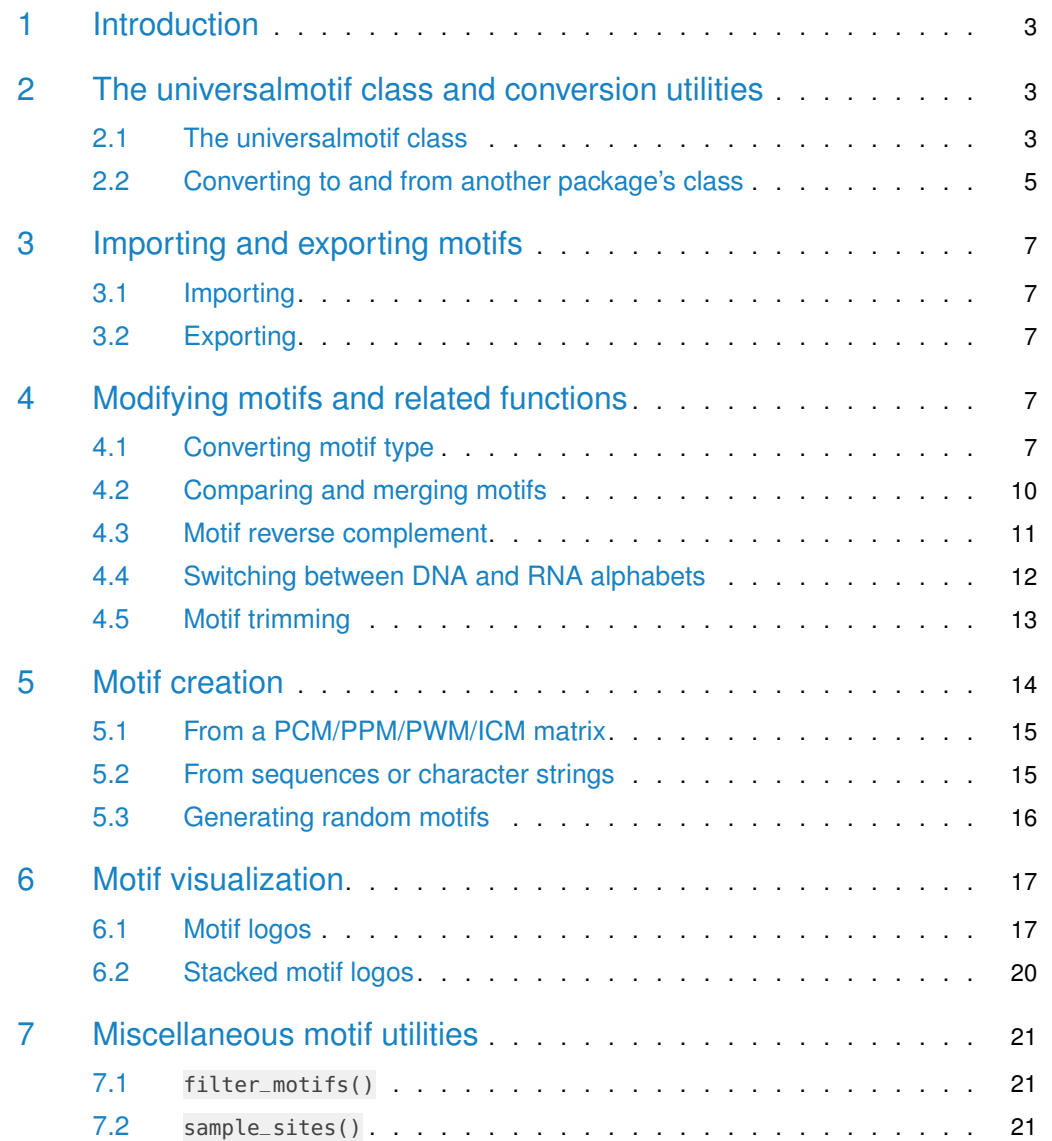

#### **Motif manipulation**

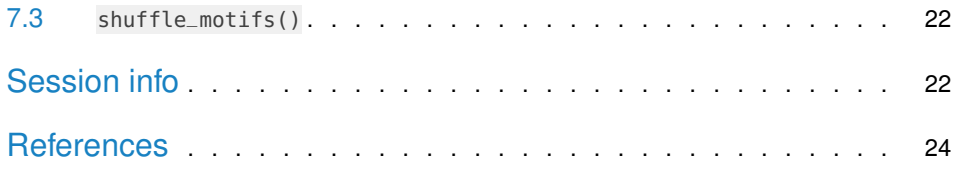

# 1 Introduction

<span id="page-2-1"></span><span id="page-2-0"></span>This vignette will introduce the universalmotif class and its structure, the import and export of motifs in R, basic motif manipulation, creation, and visualization. For an introduction to sequence motifs, see the [introductory](#page-0-0) vignette. For sequence-related utilities, see the [sequences](#page-0-0) vignette. For [advanced usage](#page-0-0) and analyses, see the advanced usage vignette.

# 2 The universalmotif class and conversion utilities

#### 2.1 The universalmotif class

<span id="page-2-2"></span>The *[universalmotif](https://bioconductor.org/packages/3.9/universalmotif)* package stores motifs using the universalmotif class. The most basic universalmotif object exposes the name, alphabet, type, type, strand, icscore, consensus, and motif slots; furthermore, the pseudocount and bkg slots are also stored but not shown. universalmotif class motifs can be PCM, PPM, PWM, or ICM type.

```
library(universalmotif)
data(examplemotif)
examplemotif
##> Motif name: motif
#> Alphabet: DNA
#> Type: PPM
#> Strands: +-
#> Total IC: 14
#> Consensus: TATAWAW
##> T A T A W A W
#> A 0 1 0 1 0.5 1 0.5
#> C 0 0 0 0 0.0 0 0.0
#> G 0 0 0 0 0.0 0 0.0
#> T 1 0 1 0 0.5 0 0.5
```
A brief description of all the available slots:

- name: motif name
- altname: (optional) alternative motif name
- family: (optional) a word representing the transcription factor or matrix family
- organism: (optional) organism of origin
- motif: the actual motif matrix
- alphabet: motif alphabet
- type: motif 'type', one of PCM, PPM, PWM, ICM; see the [introductory](#page-0-0) vignette
- icscore: (generated automatically) Sum of information content for the motif
- nsites: (optional) number of sites the motif was created from
- pseudocount: this value to added to the motif matrix during certain type conversions; this is necessary to avoid -Inf values from appearing in PWM type motifs
- bkg: a named vector of probabilities which represent the background letter frequencies
- bkgsites: (optional) total number of background sequences from motif creation
- consensus: (generated automatically) for DNA/RNA/AA motifs, the motif consensus
- strand: strand motif can be found on
- pval: (optional) P-value from de novo motif search
- qval: (optional) Q-value from de novo motif search
- eval: (optional) E-value from de novo motif search
- multifreq: (optional) higher-order motif representations; see the *Multifreq* section concerning add\_multifreq() in the [advanced usage](#page-0-0) vignette
- extrainfo: (optional) any extra motif information that cannot fit in the existing slots

The other slots will be shown as they are filled.

```
library(universalmotif)
data(examplemotif)
## The various slots can be accessed individually using `[`
examplemotif["consensus"]
#> [1] "TATAWAW"
## To change a slot, use `[<-`
examplemotif["family"] <- "My motif family"
examplemotif
#>
#> Motif name: motif
#> Family: My motif family
#> Alphabet: DNA
#> Type: PPM
#> Strands: +-
#> Total IC: 14
#> Consensus: TATAWAW
##> T A T A W A W
#> A 0 1 0 1 0.5 1 0.5
#> C 0 0 0 0 0.0 0 0.0
#> G 0 0 0 0 0.0 0 0.0
#> T 1 0 1 0 0.5 0 0.5
```
Though the slots can easily be changed manually with  $\left[ \left. < \cdot \right. \right]$ , a number of safeguards have been put in place for some of the slots which will prevent incorrect values from being introduced.

```
library(universalmotif)
data(examplemotif)
## The consensus slot is dependent on the motif matrix
examplemotif["consensus"]
#> [1] "TATAWAW"
## Changing this would mean it no longer matches the motif
examplemotif["consensus"] <- "GGGAGAG"
\#> Error in .local(x, i, ..., value): this slot is unmodifiable with [<-
```

```
## Another example of trying to change a protected slot:
examplemotif["strand"] <- "x"
#> Error in validObject_universalmotif(x):
# * strand must be one of +, -, +-
```
<span id="page-4-0"></span>Below the exposed metadata slots, the actual 'motif' matrix is shown. Each position is its' own column; row names showing the alphabet letters, and the column names showing the consensus letter at each position.

#### 2.2 Converting to and from another package's class

The *[universalmotif](https://bioconductor.org/packages/3.9/universalmotif)* package aims to unify most of the motif-related Bioconductor packages by providing the convert\_motif function. This allows for easy transition between supported packages (see ?convert\_motif for a complete list of supported packages).

The convert\_motifs function is embedded in most of the *[universalmotif](https://bioconductor.org/packages/3.9/universalmotif)* functions, meaning that compatible motif classes from other packages can be used without needed to convert them first. However keep in mind some conversions are terminal. Furthermore, internally, all motifs regardless of class are handled as universalmotif objects, even if the returning class is not. This will result in at times slightly different objects (though usually no information should be lost).

```
library(universalmotif)
library(MotifDb)
data(examplemotif)
data(MA0003.2)
## convert from a `universalmotif` motif to another class
convert_motifs(examplemotif, "TFBSTools-PWMatrix")
#> An object of class PWMatrix
#> ID:#> Name: motif
#> Matrix Class: Unknown
#> strand: *
#> Pseudocounts: 1
#> Tags:
#> list()
#> Background:
#> A C G T
#> 0.25 0.25 0.25 0.25
#> Matrix:
#> T A T A W A W
#> A -6.658211 1.989247 -6.658211 1.989247 0.9928402 1.989247 0.9928402
#> C -6.658211 -6.658211 -6.658211 -6.658211 -6.6582115 -6.658211 -6.6582115
#> G -6.658211 -6.658211 -6.658211 -6.658211 -6.6582115 -6.658211 -6.6582115
#> T 1.989247 -6.658211 1.989247 -6.658211 0.9928402 -6.658211 0.9928402
```
## convert to universalmotif

#### **Motif manipulation**

#### convert\_motifs(MA0003.2) #> #> Motif name: TFAP2A #> Alternate name: MA0003.2 #> Family: Helix-Loop-Helix #> Organism: 9606

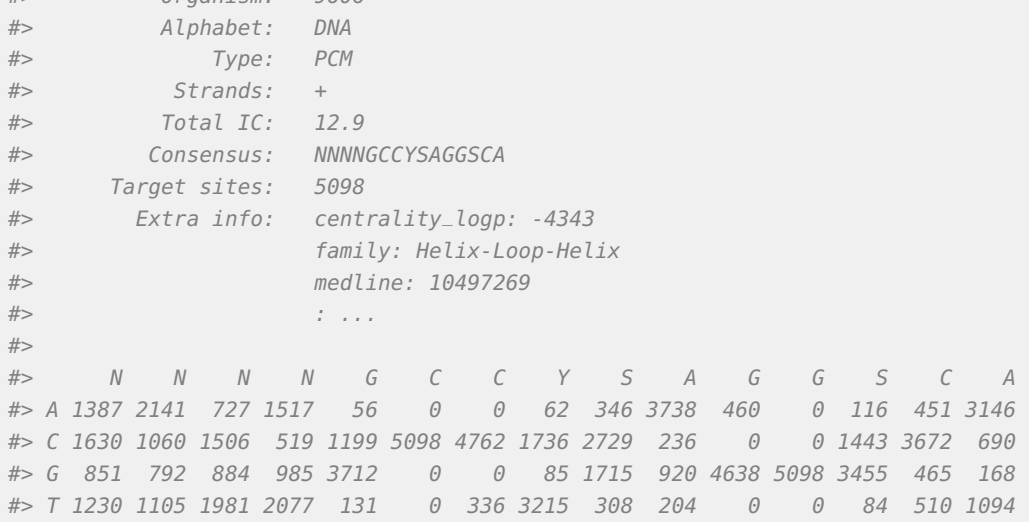

## convert between two packages

<span id="page-5-0"></span>convert\_motifs(MotifDb[1], "TFBSTools-ICMatrix")  $#$  [[1]] #> An object of class ICMatrix #> ID: badis.ABF2 #> Name: ABF2 #> Matrix Class: Unknown #> strand: \* #> Pseudocounts: 1 #> Schneider correction: FALSE #> Tags: #> \$dataSource #> [1] "ScerTF" #> #> Background: #> A C G T #> 0.25 0.25 0.25 0.25 #> Matrix:  $\#$ >  $T$  C  $T$  A G A #> A 0.08997357 0.02119039 0.02119039 1.64861232 0.02119039 1.43716039 #> C 0.08997357 1.64861232 0.02119039 0.02119039 0.02119039 0.03430887 #> G 0.02188546 0.02119039 0.02119039 0.02119039 1.64861232 0.03430887 #> T 0.78058151 0.02119039 1.64861232 0.02119039 0.02119039 0.03430887

# 3 Importing and exporting motifs

#### 3.1 Importing

<span id="page-6-0"></span>The [universalmotif](https://bioconductor.org/packages/3.9/universalmotif) package offers a number of read\_ functions to allow for easy import of various motif formats. These include:

- read\_cisbp: CIS-BP (Weirauch et al. 2014)
- read\_homer: HOMER (Heinz et al. 2010)
- read\_jaspar: JASPAR (Khan et al. 2018)
- read\_matrix: generic reader for simply formatted motifs
- read\_meme: MEME (Bailey et al. 2009)
- read\_motifs: native *[universalmotif](https://bioconductor.org/packages/3.9/universalmotif)* format
- read\_transfac: TRANSFAC (Wingender et al. 1996)
- read\_uniprobe: UniPROBE (Hume et al. 2015)

<span id="page-6-1"></span>These functions should work natively with these formats, but if you are generating your own motifs in one of these formats than it must adhere quite strictly to the format. An example of each of these is included in this package; see system.file("extdata", pack age="universalmotif").

#### 3.2 Exporting

Compatible motif classes can be written to disk using:

- write\_homer
- write\_jaspar
- write\_matrix
- write\_meme
- write\_motifs
- write\_transfac

<span id="page-6-2"></span>The write\_matrix function, similar to its' read\_matrix counterpart, can write motifs as simple matrices with an optional header. Additionally, please keep in mind format limitations. For example, multiple MEME motifs written to a single file will all share the same alphabet, with identical background letter frequencies.

## 4 Modifying motifs and related functions

#### 4.1 Converting motif type

<span id="page-6-3"></span>Any universalmotif object can transition between PCM, PPM, PWM, and ICM types seamlessly using the convert\_type() function. The only exception to this is if the ICM calculation is performed with sample correction, or as relative entropy. If this occurs, then back conversion to another type will be inaccurate (and convert\_type() would not warn you).

library(universalmotif) data(examplemotif)

```
## This motif is currently a PPM:
examplemotif["type"]
#> [1] "PPM"
```
When converting to PCM, the nsites slot is needed to tell it how many sequences it originated from. If empty, 100 is used.

```
convert_type(examplemotif, "PCM")
##> Motif name: motif
#> Alphabet: DNA
#> Type: PCM
#> Strands: +-
#> Total IC: 14
#> Consensus: TATAWAW
#>
#> T A T A W A W
#> A 0 100 0 100 50 100 50
#> C 0 0 0 0 0 0 0
#> G 0 0 0 0 0 0 0
#> T 100 0 100 0 50 0 50
```
For converting to PWM, the pseudocount slot is used to determine if any correction should be applied:

```
examplemotif["pseudocount"]
#> [1] 0
convert_type(examplemotif, "PWM")
#>
#> Motif name: motif
#> Alphabet: DNA
#> Type: PWM
#> Strands: +-
#> Total IC: 14
#> Consensus: TATAWAW
#>
#> T A T A W A W
#> A -Inf 2 -Inf 2 1 2 1
#> C -Inf -Inf -Inf -Inf -Inf -Inf -Inf
#> G -Inf -Inf -Inf -Inf -Inf -Inf -Inf
\#> T 2 -Inf 2 -Inf 1 -Inf 1
```
You can either change the pseudocount slot manually beforehand, or pass one to con vert\_type().

```
convert\_type(examplement, "PWM", pseudocount = 1)#>
#> Motif name: motif
#> Alphabet: DNA
#> Type: PWM
#> Strands: +-
```
#> Total IC: 14 #> Consensus: TATAWAW #> #> T A T A W A W  $# > A -6.66$  1.99  $-6.66$  1.99 0.99 1.99 0.99 #> C -6.66 -6.66 -6.66 -6.66 -6.66 -6.66 -6.66 #> G -6.66 -6.66 -6.66 -6.66 -6.66 -6.66 -6.66 #> T 1.99 -6.66 1.99 -6.66 0.99 -6.66 0.99

There are a couple of additional options for ICM conversion: nsize\_correction and 'relative\_entropy'. The former uses the TFBSTools:::schneider\_correction() function (and thus requires that the [TFBSTools](https://bioconductor.org/packages/3.9/TFBSTools) package be installed) for sample size correction. The latter uses the bkg slot to calculate information content.

```
examplemotif["nsites"] <- 10
convert_type(examplemotif, "ICM", nsize_correction = FALSE)
#>
#> Motif name: motif
#> Alphabet: DNA
#> Type: ICM
#> Strands: +-
#> Total IC: 14
#> Consensus: TATAWAW
#> Target sites: 10
##> T A T A W A W
#> A 0 2 0 2 0.5 2 0.5
#> C 0 0 0 0 0.0 0 0.0
#> G 0 0 0 0 0.0 0 0.0
#> T 2 0 2 0 0.5 0 0.5
convert_type(examplemotif, "ICM", nsize_correction = TRUE)
#>
#> Motif name: motif
#> Alphabet: DNA
#> Type: ICM
#> Strands: +-
#> Total IC: 14
#> Consensus: TATAWAW
#> Target sites: 10
#>
\#> T A T A W A W#> A 0.00 17.53 0.00 17.53 3.77 17.53 3.77
#> C 0.00 0.00 0.00 0.00 0.00 0.00 0.00
#> G 0.00 0.00 0.00 0.00 0.00 0.00 0.00
#> T 17.53 0.00 17.53 0.00 3.77 0.00 3.77
examplemotif["bkg"] <- c(A = 0.4, C = 0.1, G = 0.1, T = 0.4)
convert_type(examplemotif, "ICM", relative_entropy = TRUE)
#>
#> Motif name: motif
```

```
#> Alphabet: DNA
#> Type: ICM
#> Strands: +-
#> Total IC: 14
#> Consensus: TATAWAW
#> Target sites: 10
##> T A T A W A W
#> A 0.00 1.32 0.00 1.32 0.16 1.32 0.16
#> C 0.00 0.00 0.00 0.00 0.00 0.00 0.00
#> G 0.00 0.00 0.00 0.00 0.00 0.00 0.00
#> T 1.32 0.00 1.32 0.00 0.16 0.00 0.16
```
### <span id="page-9-0"></span>4.2 Comparing and merging motifs

There a few functions available in other Bioconductor packages which allow for motif comparison. These include PWMSimlarity()  $(TFBSTools)$  $(TFBSTools)$  $(TFBSTools)$ , motifDistances()  $(Mot/V)$ , and motifSim ilarity() ([PWMEnrich](https://bioconductor.org/packages/3.9/PWMEnrich)). Unfortunately these functions are not designed for comparing large numbers of motifs, and can result in long run times. Furthermore they are restrictive in their option range. The *[universalmotif](https://bioconductor.org/packages/3.9/universalmotif)* package aims to fix this by providing the compare\_motifs() function.

This function has been written to allow comparisons using the following metrics: Pearson correlation coefficient, Euclidean distance, Sandelin-Wasserman similarity, and Kullback-Leibler divergence. A large number of options to tune the comparison algorithm are also available, including normalisation, preventing comparison of regions with low information content, controlling possible overhang length, and checking the reverse complement of each motif.

```
library(universalmotif)
library(MotifDb)
## No need to convert class, all universalmotif functions will do it
## automatically
motifs.dist <- compare_motifs(MotifDb[1:5], progress = FALSE)
as.dist(motifs.dist)
#> ABF2 CAT8 CST6 ECM23
#> CAT8 0.11657663
#> CST6 0.11330732 0.30922803
#> ECM23 -0.07800426 -0.19591797 0.45224482
#> EDS1 0.14826927 0.02107960 0.04629048 0.31556997
## Additionally P-value calculations can be performed for requested
## comparisons
compare_motifs(MotifDb[1:5], compare.to = 1:5, progress = FALSE)
#> No significant hits
```
The compare\_motifs() functionality is revisited in the [advanced usage](#page-0-0) vignette.

Additionally, *[universalmotif](https://bioconductor.org/packages/3.9/universalmotif)* provides the merge\_motifs() function. This uses the same algorithm from compare\_motifs() to find the higher scoring alignments before averaging the motifs as PPM type.

```
library(universalmotif)
library(MotifDb)
```
motifs <- convert\_motifs(MotifDb[1:5])

## Let us peek at the motifs before merging:

#### summarise\_motifs(motifs)

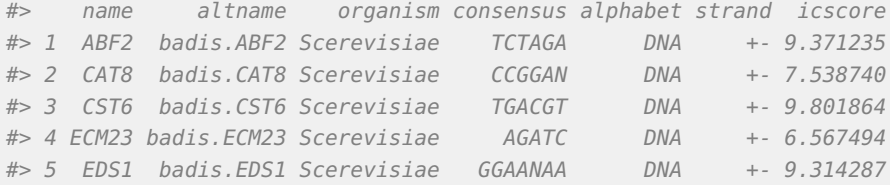

## Now merge:

```
merge_motifs(motifs)
```
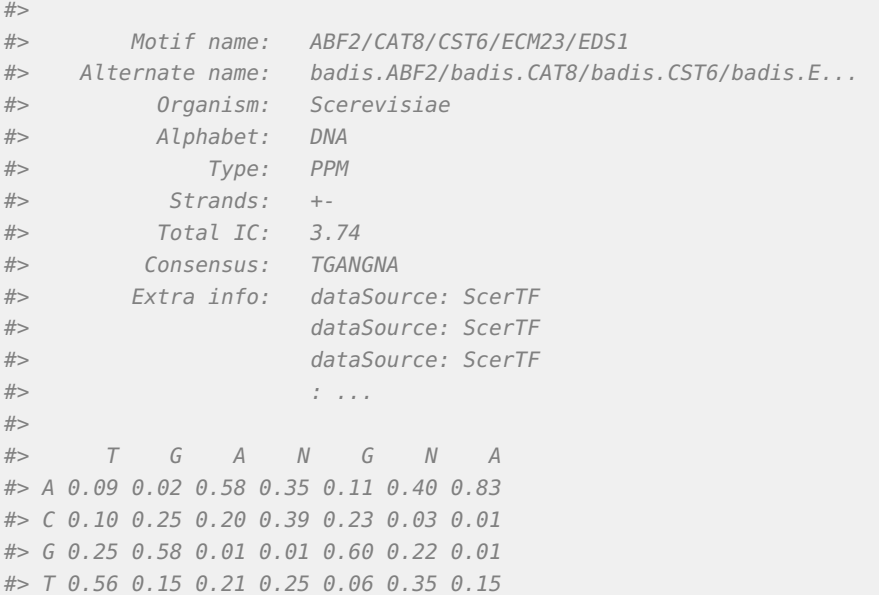

### <span id="page-10-0"></span>4.3 Motif reverse complement

Get the reverse complement of a motif.

```
library(universalmotif)
data(examplemotif)
```
## Quickly switch to the reverse complement of a motif

```
## Original:
examplemotif
#>
#> Motif name: motif
#> Alphabet: DNA
#> Type: PPM
#> Strands: +-
#> Total IC: 14
#> Consensus: TATAWAW
##> T A T A W A W
#> A 0 1 0 1 0.5 1 0.5
#> C 0 0 0 0 0.0 0 0.0
#> G 0 0 0 0 0.0 0 0.0
#> T 1 0 1 0 0.5 0 0.5
## Reverse complement:
motif_rc(examplemotif)
#>
#> Motif name: motif
#> Alphabet: DNA
#> Type: PPM
#> Strands: +-
#> Total IC: 12
#> Consensus: WTWTATA
#>
#> W T W T A T A
#> A 0.5 0 0.5 0 1 0 1
#> C 0.0 0 0.0 0 0 0 0
#> G 0.0 0 0.0 0 0 0 0
#> T 0.5 1 0.5 1 0 1 0
```
### <span id="page-11-0"></span>4.4 Switching between DNA and RNA alphabets

Since not all motif formats or programs support RNA alphabets by default, the switch\_alph() function can quickly go between DNA and RNA motifs.

```
library(universalmotif)
data(examplemotif)
## DNA --> RNA
switch_alph(examplemotif)
```

```
#>#> Motif name: motif
#> Alphabet: RNA
#> Type: PPM
```
#> Strands: +- #> Total IC: 14 #> Consensus: UAUAWAW #> #> U A U A W A W #> A 0 1 0 1 0.5 1 0.5 #> C 0 0 0 0 0.0 0 0.0 #> G 0 0 0 0 0.0 0 0.0 #> U 1 0 1 0 0.5 0 0.5 ## RNA --> DNA motif <- create\_motif(alphabet = "RNA") motif #> #> Motif name: motif #> Alphabet: RNA #> Type: PPM #> Strands: +- #> Total IC: 8.65 #> Consensus: ARBCKMBUDA  $#$ #> A R B C K M B U D A #> A 0.96 0.31 0.02 0.00 0.06 0.55 0.11 0.01 0.26 0.88 #> C 0.04 0.23 0.34 0.87 0.04 0.42 0.30 0.00 0.15 0.04 #> G 0.00 0.44 0.29 0.00 0.51 0.02 0.28 0.00 0.29 0.00 #> U 0.00 0.01 0.35 0.13 0.38 0.02 0.30 0.99 0.30 0.08 switch\_alph(motif)  $#$ #> Motif name: motif #> Alphabet: DNA #> Type: PPM #> Strands: +- #> Total IC: 8.65 #> Consensus: ARBCKMBTDA #> #> A R B C K M B T D A #> A 0.96 0.31 0.02 0.00 0.06 0.55 0.11 0.01 0.26 0.88 #> C 0.04 0.23 0.34 0.87 0.04 0.42 0.30 0.00 0.15 0.04 #> G 0.00 0.44 0.29 0.00 0.51 0.02 0.28 0.00 0.29 0.00 #> T 0.00 0.01 0.35 0.13 0.38 0.02 0.30 0.99 0.30 0.08

### <span id="page-12-0"></span>4.5 Motif trimming

Get rid of low information content edges on motifs, such as NNCGGGCNN to CGGGC. The 'amount' of trimming can also be controlled by setting a minimum required information content.

```
library(universalmotif)
```

```
motif <- create_motif("NNGCSGCGGNN")
motif
#>
#> Motif name: motif
#> Alphabet: DNA
#> Type: PPM
#> Strands: +-
#> Total IC: 13
#> Consensus: NNGCSGCGGNN
#> Target sites: 4
##> N N G C S G C G G N N
#> A 0.25 0.25 0 0 0.0 0 0 0 0 0.25 0.25
#> C 0.25 0.25 0 1 0.5 0 1 0 0 0.25 0.25
#> G 0.25 0.25 1 0 0.5 1 0 1 1 0.25 0.25
#> T 0.25 0.25 0 0 0.0 0 0 0 0 0.25 0.25
```

```
trim_motifs(motif)
```
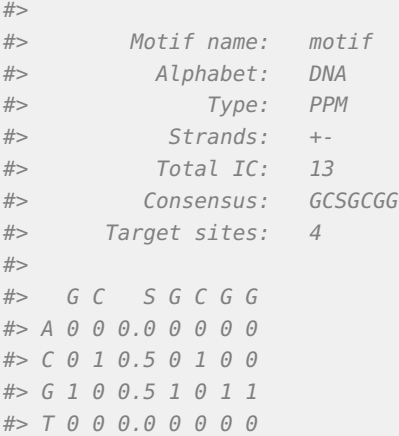

# <span id="page-13-0"></span>5 Motif creation

Though universalmotif class motifs can be created using the new constructor, the *[univer](https://bioconductor.org/packages/3.9/universalmotif)*[salmotif](https://bioconductor.org/packages/3.9/universalmotif) package provides the create\_motif() function which aims to provide a simpler interface to motif creation. The universalmotif class was initially designed to work natively with DNA, RNA, and amino acid motifs. Currently though, it can handle any custom alphabet just as easily. The only downsides to custom alphabets is the lack of support for certain slots such as the consensus and strand slots.

<span id="page-13-1"></span>The create\_motif() function will be introduced here only briefly; see ?create\_motif for details.

#### 5.1 From a PCM/PPM/PWM/ICM matrix

Should you wish to make use of the *[universalmotif](https://bioconductor.org/packages/3.9/universalmotif)* functions starting from a unsupported motif class, you can instead create universalmotif class motifs using the create\_motif function.

```
motif.matrix <- matrix(c(0.7, 0.1, 0.1, 0.1,
                      0.7, 0.1, 0.1, 0.1,
                      0.1, 0.7, 0.1, 0.1,
                      0.1, 0.7, 0.1, 0.1,
                      0.1, 0.1, 0.7, 0.1,
                      0.1, 0.1, 0.7, 0.1,
                      0.1, 0.1, 0.1, 0.7,
                      0.1, 0.1, 0.1, 0.7), nrow = 4)
motif <- create_motif(motif.matrix, alphabet = "RNA", name = "My motif",
                   pseudocount = 1, nsites = 20, strand = "+")
## The 'type', 'icscore' and 'consensus' slots will be filled for you
motif
##> Motif name: My motif
#> Alphabet: RNA
#> Type: PPM
#> Strands: +
#> Total IC: 4.68
#> Consensus: AACCGGUU
#> Target sites: 20
#>
#> A A C C G G U U
#> A 0.7 0.7 0.1 0.1 0.1 0.1 0.1 0.1
#> C 0.1 0.1 0.7 0.7 0.1 0.1 0.1 0.1
#> G 0.1 0.1 0.1 0.1 0.7 0.7 0.1 0.1
#> U 0.1 0.1 0.1 0.1 0.1 0.1 0.7 0.7
```
<span id="page-14-0"></span>As a short aside: if you have a motif formatted simply as a matrix, you can still use it with the *[universalmotif](https://bioconductor.org/packages/3.9/universalmotif)* package functions natively without creating a motif with create\_motif(), as convert\_motifs() also has the ability to handle motifs formatted as matrices. However it is much safer to first specify the motif beforehand with create\_motif().

#### 5.2 From sequences or character strings

If all you have is a particular consensus sequence in mind, you can easily create a full motif using create\_motif(). This can be convenient if you'd like to create a quick motif to use with an external program such as from the MEME suite or HOMER.

```
motif <- create_motif("CCNSNGG", nsites = 50, pseudocount = 1)
## Now to disk:
## write_meme(motif, "meme_motif.txt")
```
#### **Motif manipulation**

```
motif
#>
#> Motif name: motif
#> Alphabet: DNA
#> Type: PPM
#> Strands: +-
#> Total IC: 8.39
#> Consensus: CCNSNGG
#> Target sites: 50
#>
#> C C N S N G G
#> A 0.00 0.00 0.22 0.0 0.22 0.00 0.00
#> C 0.99 0.99 0.26 0.5 0.26 0.00 0.00
#> G 0.00 0.00 0.26 0.5 0.26 0.99 0.99
#> T 0.00 0.00 0.26 0.0 0.26 0.00 0.00
```
### <span id="page-15-0"></span>5.3 Generating random motifs

If you wish, it's easy to create random motifs. The values within the motif are generated using  $r$ dirichlet() (from  $g$ tools) to avoid creating low information content motifs.

create\_motif()

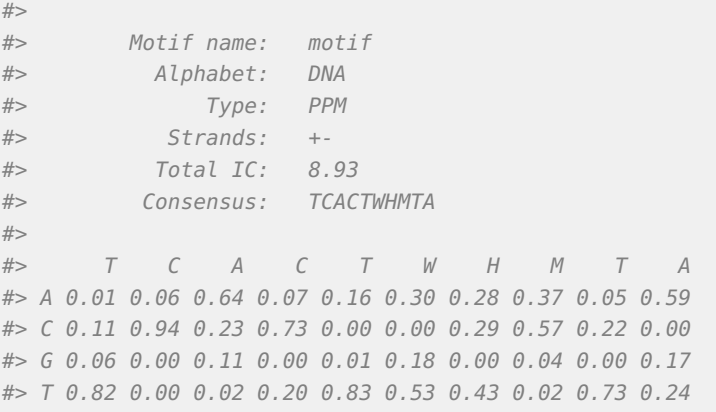

You can change the probabilities used to generate the values within the motif matrix:

```
create_motif(bkg = c(A = 0.2, C = 0.4, G = 0.2, T = 0.2))
#>
#> Motif name: motif
#> Alphabet: DNA
#> Type: PPM
#> Strands: +-
#> Total IC: 12.08
#> Consensus: CTCCSGSAAS
#>
#> C T C C S G S A A S
#> A 0.00 0.00 0.00 0.02 0.00 0.08 0.00 0.86 0.77 0.00
#> C 0.78 0.16 0.84 0.98 0.32 0.01 0.43 0.05 0.01 0.56
```
#> G 0.00 0.00 0.01 0.00 0.48 0.90 0.57 0.00 0.06 0.44 #> T 0.22 0.84 0.16 0.00 0.20 0.00 0.00 0.09 0.15 0.00

#### With a custom alphabet:

```
create_motif(alphabet = "QWERTY")
#>#> Motif name: motif
#> Alphabet: EQRTWY
#> Type: PPM
#> Total IC: 14.4
##> [,1] [,2] [,3] [,4] [,5] [,6] [,7] [,8] [,9] [,10]
#> E 0.00 0.07 0.00 0.00 0.66 0.41 0.07 0.02 0.77 0.10
#> Q 0.05 0.00 0.21 0.42 0.00 0.00 0.67 0.01 0.17 0.02
#> R 0.72 0.08 0.70 0.10 0.34 0.13 0.05 0.01 0.00 0.00
#> T 0.23 0.81 0.00 0.05 0.00 0.01 0.00 0.00 0.02 0.07
#> W 0.00 0.03 0.04 0.43 0.00 0.41 0.00 0.05 0.01 0.81
#> Y 0.00 0.00 0.05 0.01 0.00 0.04 0.21 0.92 0.03 0.00
```
# <span id="page-16-0"></span>6 Motif visualization

### 6.1 Motif logos

<span id="page-16-1"></span>There are several packages which offer motif visualization capabilities, such as  $seqcog$ , [Logolas](https://bioconductor.org/packages/3.9/Logolas), [motifStack](https://bioconductor.org/packages/3.9/motifStack), and [ggseqlogo](https://CRAN.R-project.org/package=ggseqlogo). The [universalmotif](https://bioconductor.org/packages/3.9/universalmotif) package has chosen ggseqlogo as the default implementation, and used to drive the *[universalmotif](https://bioconductor.org/packages/3.9/universalmotif)* package function view\_motifs(). Here I will briefly show how to use these to visualize universalmotif class motifs.

```
library(universalmotif)
data(examplemotif)
## With the native `view_motifs` function:
view_motifs(examplemotif)
```
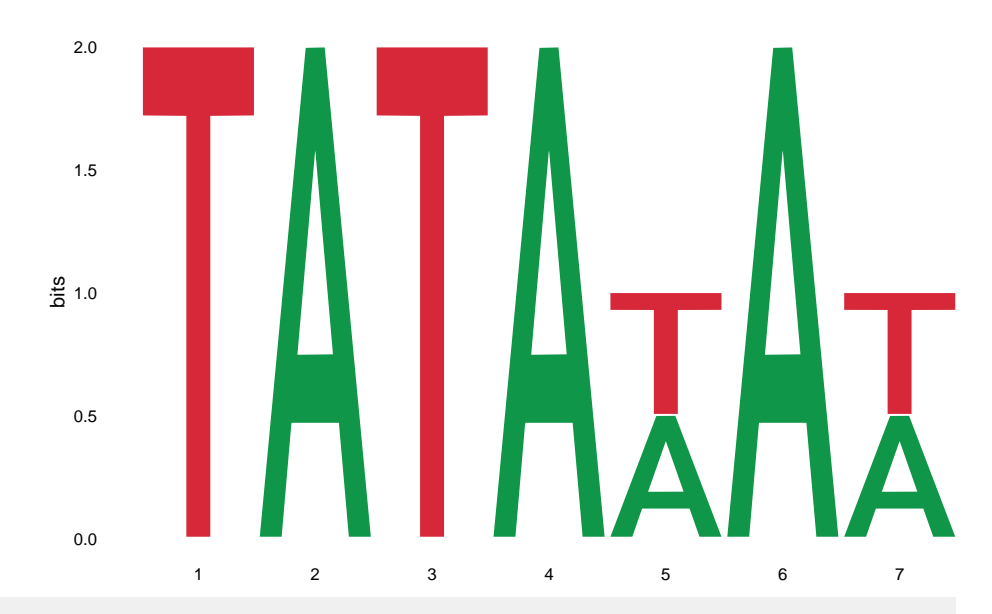

```
## For all the following examples, simply passing the functions a PPM is
## sufficient
motif <- convert_type(examplemotif, "PPM")
## Only need the matrix itself
motif <- motif["motif"]
## seqLogo:
```

```
seqLogo::seqLogo(motif)
```
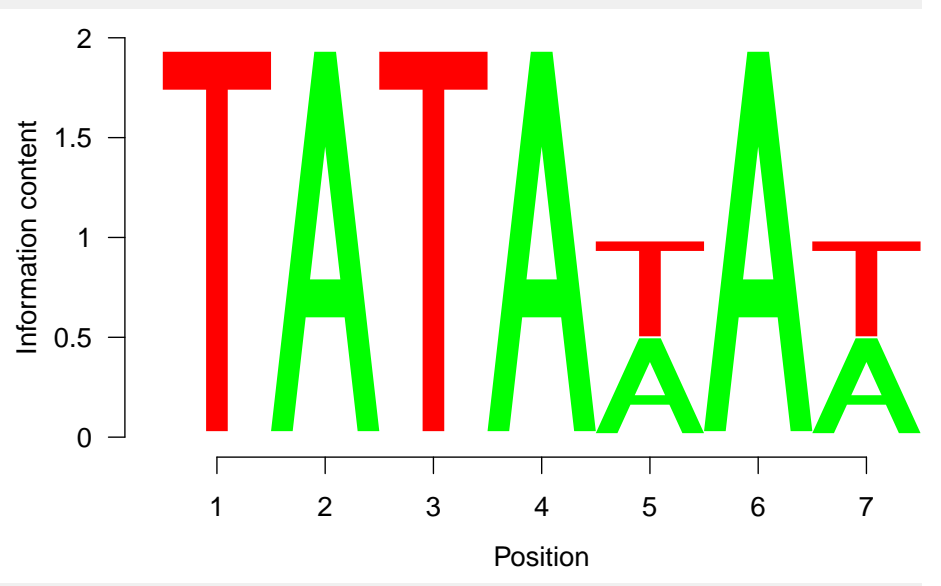

## motifStack: motifStack::plotMotifLogo(motif)

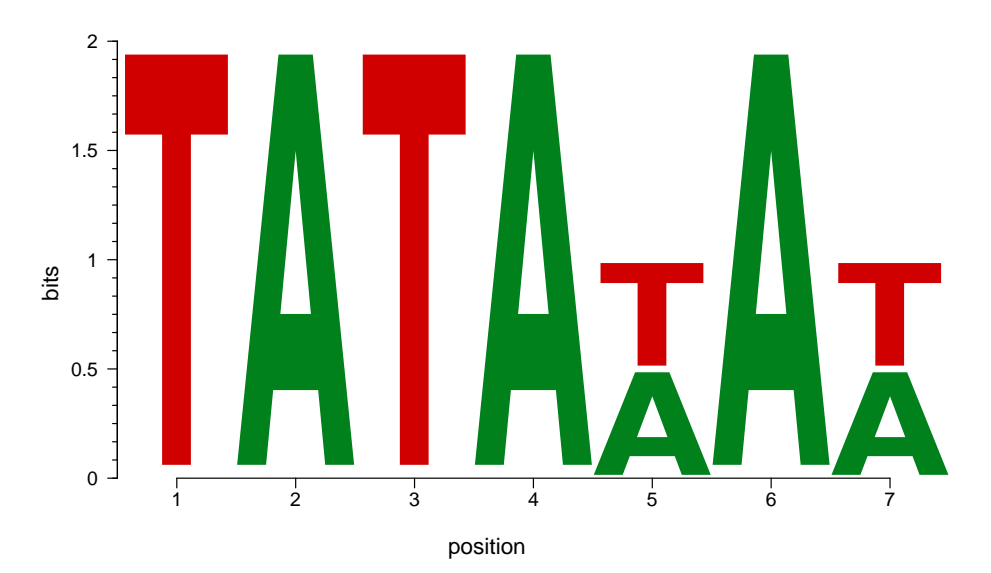

## Logolas: colnames(motif) <- seq\_len(ncol(motif)) Logolas::logomaker(motif, type = "Logo") #> color\_type not provided, so switching to per\_row option for #> color\_type #> frame width not provided, taken to be 1 #> using a background with equal probability for all symbols

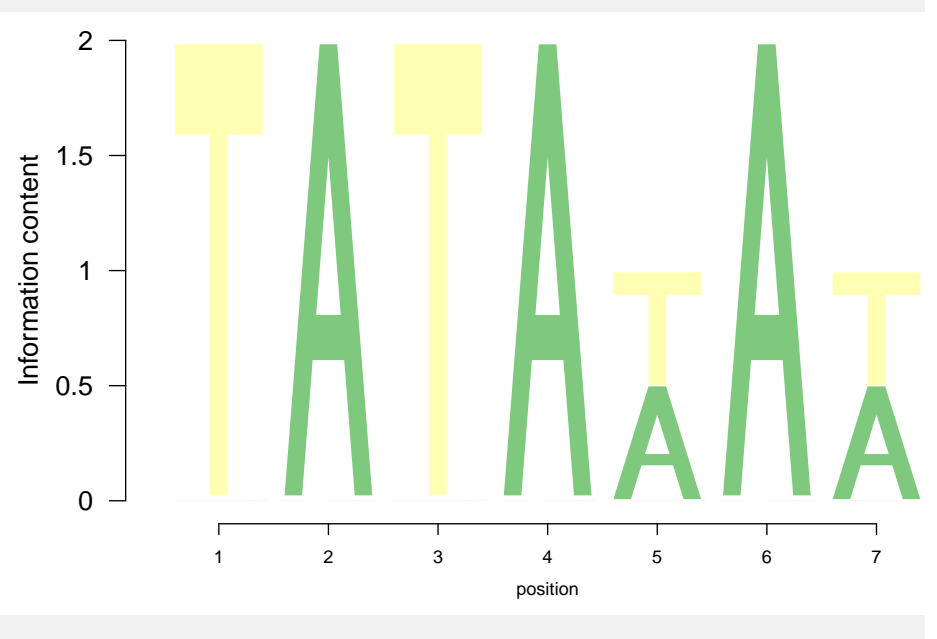

## ggseqlogo: ggseqlogo::ggseqlogo(motif)

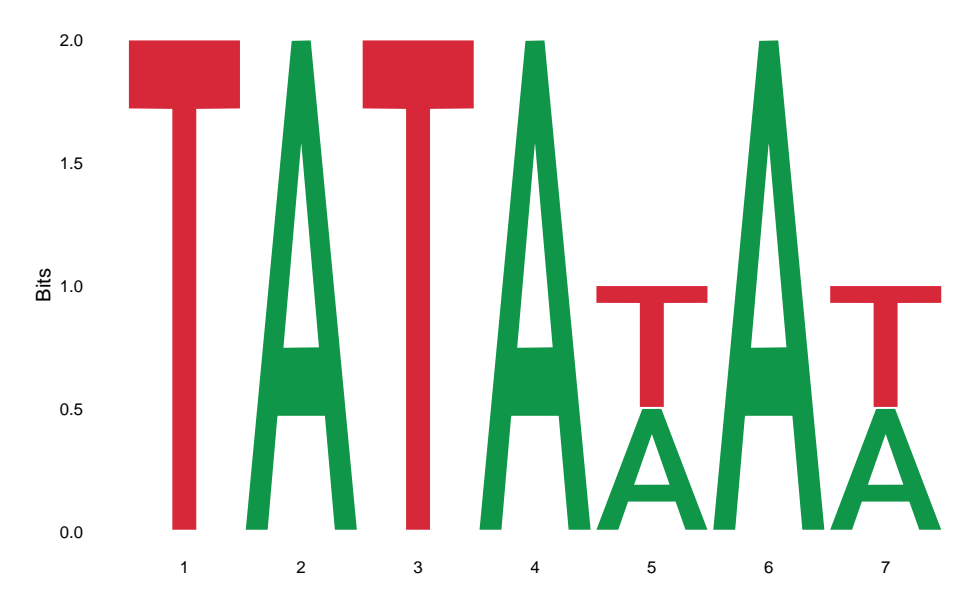

<span id="page-19-0"></span>The [Logolas](https://bioconductor.org/packages/3.9/Logolas) and [ggseqlogo](https://CRAN.R-project.org/package=ggseqlogo) offer many additional options for logo customization, including custom alphabets as well as manually determining the heights of each letter, via the grid and [ggplot2](https://CRAN.R-project.org/package=ggplot2) packages respectively.

### 6.2 Stacked motif logos

The [motifStack](https://bioconductor.org/packages/3.9/motifStack) package allows for a number of different motif stacking visualizations. The [universalmotif](https://bioconductor.org/packages/3.9/universalmotif) package, while not capable of emulating these, still offers basic stacking via view\_motifs(). The motifs are aligned using compare\_motifs().

<span id="page-19-1"></span>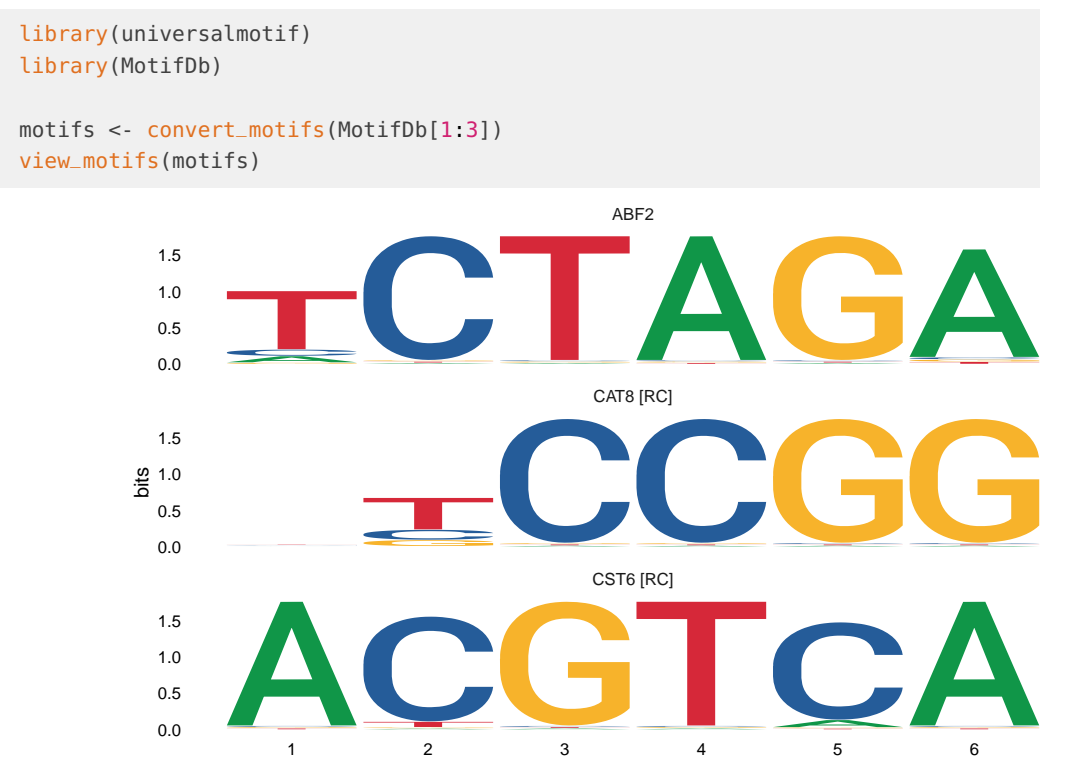

# 7 Miscellaneous motif utilities

<span id="page-20-0"></span>A number of convenience functions are included for manipulating motifs.

#### 7.1 filter\_motifs()

Filter a list of motifs, using the universalmotif slots.

```
library(universalmotif)
library(MotifDb)
## Let us extract all of the Arabidopsis and C. elegans motifs (note that
## conversion from the MotifDb format is terminal)
```

```
motifs <- filter_motifs(MotifDb, organism = c("Athaliana", "Celegans"))
#> motifs converted to class 'universalmotif'
```
## Only keeping motifs with sufficient information content and length:

```
motifs \le- filter_motifs(motifs, icscore = 10, width = 10)
```
#### head(summarise\_motifs(motifs))

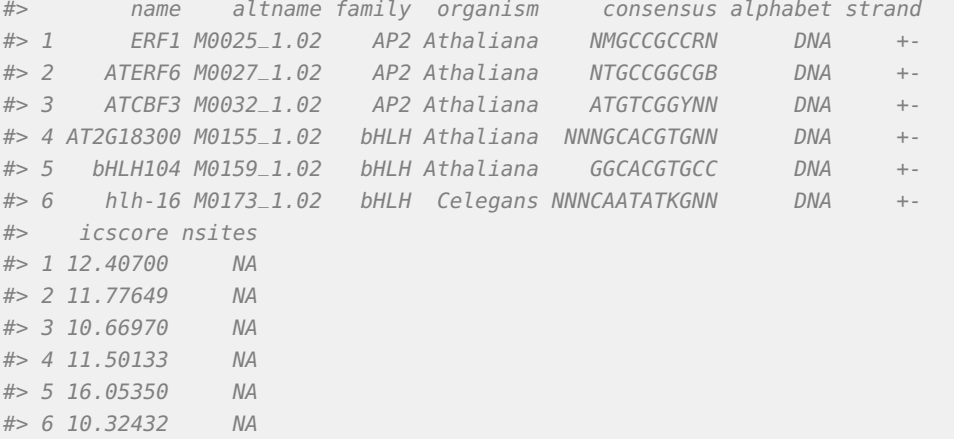

#### <span id="page-20-1"></span>7.2 sample\_sites()

Get a random set of sequences which are created using the probabilities of the motif matrix, in effect generating motif sites.

```
library(universalmotif)
data(examplemotif)
```
sample\_sites(examplemotif)

```
#> A DNAStringSet instance of length 100
```

```
#> width seq
```
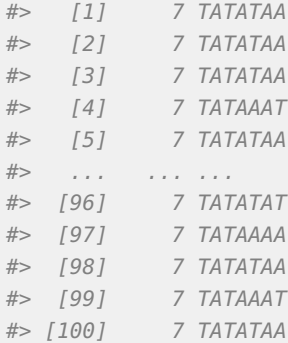

### <span id="page-21-0"></span>7.3 shuffle\_motifs()

Shuffle a set of motifs. The original shuffling implementation is taken from shuf fle\_[sequences](#page-0-0)(), described in the sequences vignette.

```
library(universalmotif)
library(MotifDb)
```

```
motifs <- convert_motifs(MotifDb[1:50])
```

```
head(summarise_motifs(motifs))
```
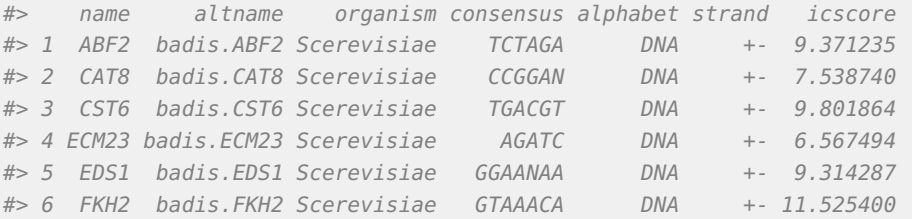

```
motifs.shuffled <- shuffle_motifs(motifs, k = 3)
head(summarise_motifs(motifs.shuffled))
```
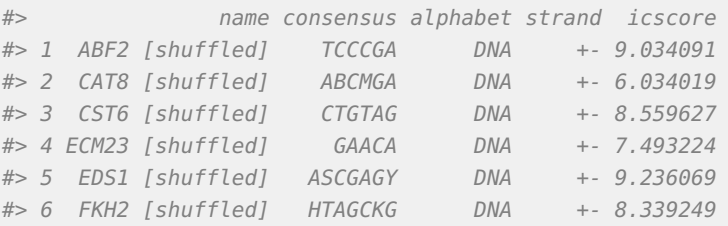

# Session info

```
#> R version 3.6.0 (2019-04-26)
#> Platform: x86_64-pc-linux-gnu (64-bit)
#> Running under: Ubuntu 18.04.2 LTS
#>
#> Matrix products: default
```

```
#> BLAS: /home/biocbuild/bbs-3.9-bioc/R/lib/libRblas.so
#> LAPACK: /home/biocbuild/bbs-3.9-bioc/R/lib/libRlapack.so
#>
#> locale:
#> [1] LC_CTYPE=en_US.UTF-8 LC_NUMERIC=C
#> [3] LC_TIME=en_US.UTF-8 LC_COLLATE=C
#> [5] LC_MONETARY=en_US.UTF-8 LC_MESSAGES=en_US.UTF-8
#> [7] LC_PAPER=en_US.UTF-8 LC_NAME=C
#> [9] LC_ADDRESS=C LC_TELEPHONE=C
#> [11] LC_MEASUREMENT=en_US.UTF-8 LC_IDENTIFICATION=C
#>
#> attached base packages:
#> [1] stats4 parallel stats graphics grDevices utils datasets
#> [8] methods base
##> other attached packages:
#> [1] TFBSTools_1.22.0 ggplot2_3.1.1 ggtree_1.16.0
#> [4] MotifDb_1.26.0 Biostrings_2.52.0 XVector_0.24.0
#> [7] IRanges_2.18.0 S4Vectors_0.22.0 BiocGenerics_0.30.0
#> [10] universalmotif_1.2.1 BiocStyle_2.12.0
##> loaded via a namespace (and not attached):
#> [1] VGAM_1.1-1 colorspace_1.4-1
#> [3] grImport2_0.1-5 GenomicRanges_1.36.0
#> [5] base64enc_0.1-3 rGADEM_2.32.0
#> [7] bit64_0.9-7 AnnotationDbi_1.46.0
#> [9] splines_3.6.0 R.methodsS3_1.7.1
#> [11] motifStack_1.28.0 knitr_1.22
#> [13] ade4_1.7-13 jsonlite_1.6
#> [15] splitstackshape_1.4.8 Rsamtools_2.0.0
#> [17] seqLogo_1.50.0 gridBase_0.4-7
#> [19] annotate_1.62.0 GO.db_3.8.2
#> [21] png_0.1-7 R.oo_1.22.0
#> [23] BiocManager_1.30.4 readr_1.3.1
#> [25] compiler_3.6.0 httr_1.4.0
#> [27] rvcheck_0.1.3 assertthat_0.2.1
#> [29] Matrix_1.2-17 lazyeval_0.2.2
#> [31] htmltools_0.3.6 tools_3.6.0
#> [33] gtable_0.3.0 glue_1.3.1
#> [35] TFMPvalue_0.0.8 GenomeInfoDbData_1.2.1
#> [37] reshape2_1.4.3 dplyr_0.8.0.1
#> [39] tinytex_0.12 Rcpp_1.0.1
#> [41] Biobase_2.44.0 Logolas_1.8.0
#> [43] ape_5.3 nlme_3.1-139
#> [45] rtracklayer_1.44.0 ggseqlogo_0.1
#> [47] gbRd_0.4-11 xfun_0.6
#> [49] CNEr_1.20.0 stringr_1.4.0
#> [51] ps_1.3.0 poweRlaw_0.70.2
#> [53] gtools_3.8.1 XML_3.98-1.19
#> [55] zlibbioc_1.30.0 MASS_7.3-51.4
#> [57] scales_1.0.0 BSgenome_1.52.0
```
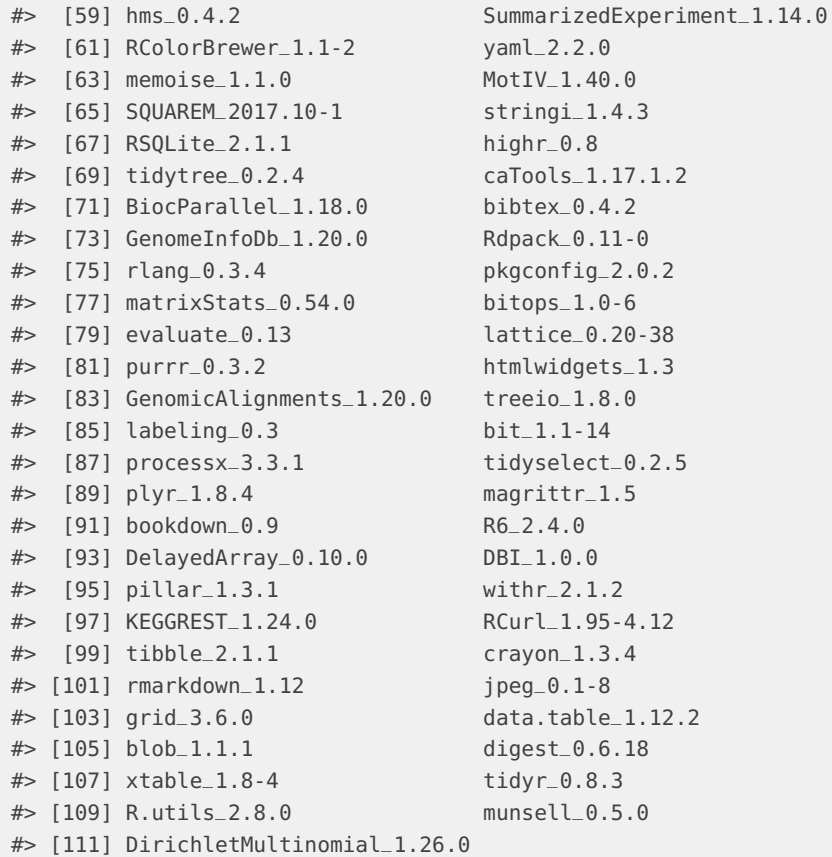

# **References**

Bailey, T.L., M. Boden, F.A. Buske, M. Frith, C.E. Grant, L. Clementi, J. Ren, W.W. Li, and W.S. Noble. 2009. "MEME Suite: Tools for Motif Discovery and Searching." Nucleic Acids Research 37:W202–W208.

Heinz, S., C. Benner, N. Spann, E. Bertolino, Y.C. Lin, P. Laslo, J.X. Cheng, C. Murre, H. Singh, and C.K. Glass. 2010. "Simple Combinations of Lineage-Determining Transcription Factors Prime Cis-Regulatory Elements Required for Macrophage and B Cell Identities." Molecular Cell 38 (4):576–89.

Hume, M.A., L.A. Barrera, S.S. Gisselbrecht, and M.L. Bulyk. 2015. "UniPROBE, Update 2015: New Tools and Content for the Online Database of Protein-Binding Microarray Data on Protein-Dna Interactions." Nucleic Acids Research 43:D117–D122.

Khan, A., O. Fornes, A. Stigliani, M. Gheorghe, J.A. Castro-Mondragon, R. van der Lee, A. Bessy, et al. 2018. "JASPAR 2018: Update of the Open-Access Database of Transcription Factor Binding Profiles and Its Web Framework." Nucleic Acids Research 46 (D1):D260–D266.

Weirauch, M.T., A. Yang, M. Albu, A.G. Cote, A. Montenegro-Montero, P. Drewe, H.S. Najafabadi, et al. 2014. "Determination and Inference of Eukaryotic Transcription Factor Sequence Specificity." Cell 158 (6):1431-43.

Wingender, E., P. Dietze, H. Karas, and R. Knuppel. 1996. "TRANSFAC: A Database on Transcription Factors and Their Dna Binding Sites." Nucleic Acids Research 24 (1):238–41.